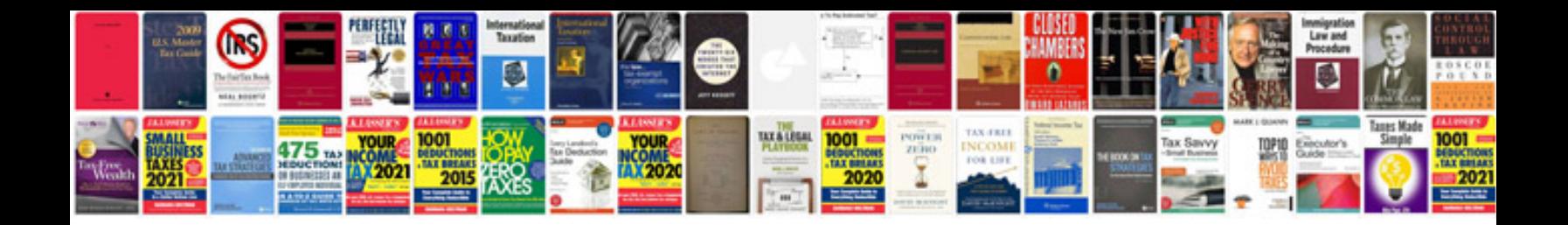

**Valve guide driver tool**

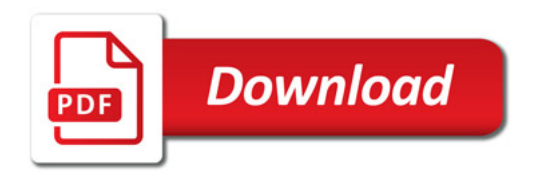

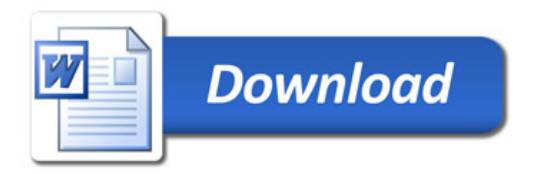